## **Dante SOCKS server**

**PFix Me!** 

<https://www.inet.no/dante/>

## **Установка**

apt **install** dante-server

# **Настройка**

Можно использовать совместно с решением: [Протокол автоматической настройки прокси \(WPAD\).](https://sysadminmosaic.ru/wpad/wpad)

#### **1.1.19**

[/etc/danted.conf](https://sysadminmosaic.ru/_export/code/dante_socks_server/dante_socks_server?codeblock=1)

```
internal: eth0 port = 1080external: ВНЕШНИЙ IP
user.privileged: root
user.notprivileged: nobody
user.libwrap: nobody
#socksmethod: none
method: none
clientmethod: none
logoutput: /var/log/danted.log
connecttimeout: 60
client pass {
         from: 0.0.0.0/0 port 1-65535 to: 0.0.0.0/0
}
client block {
         from: 0.0.0.0/0 to: 0.0.0.0/0
         log: connect error
}
pass {
         from: 0.0.0.0/0 to: 0.0.0.0/0
         protocol: tcp udp
         log: connect error
}
```
### **1.4.1**

[/etc/danted.conf](https://sysadminmosaic.ru/_export/code/dante_socks_server/dante_socks_server?codeblock=2)

```
interval: eth0 port = 1080external: ВНЕШНИЙ_IP
```

```
user.privileged: root
user.notprivileged: nobody
user.libwrap: nobody
method: none
clientmethod: none
logoutput: /var/log/danted.log
timeout.connect: 60
client pass {
        from: 0.0.0.0/0 port 1-65535 to: 0.0.0.0/0
}
client block {
         from: 0.0.0.0/0 to: 0.0.0.0/0
         log: connect error
}
socks pass {
        from: 0.0.0.0/0 to: 0.0.0.0/0
        protocol: tcp udp
        log: connect error
}
```
### **Ссылки**

[http://wiki.kartbuilding.net/index.php/Dante\\_Socks\\_Server](http://wiki.kartbuilding.net/index.php/Dante_Socks_Server)

[Цинизм в IT: Установка Socks5 прокси сервера на Debian 4](https://www.stableit.ru/2009/03/socks5-debian-4.html)

**[https://sysadminmosaic.ru/dante\\_socks\\_server/dante\\_socks\\_server](https://sysadminmosaic.ru/dante_socks_server/dante_socks_server)**

**2017-09-28 11:20**

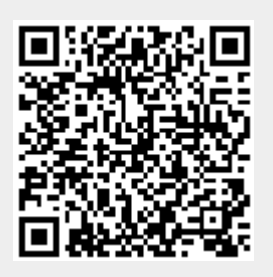